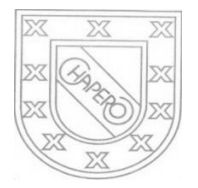

**LICEO CHAPERO** GUIA No. 16 del curso de PROGRAMACION 1. LENGUAJE C++ 4TO. BACO. SECCION "A" PROF. JORGE MARIO GAITAN

#### INDICACIONES:

#### FECHA MAXIMA DE ENTREGA: 05 DE AGOSTO DE 2020

### **TRABAJO**

**INSTRUCCIONES:** 

A CONTINUACION SE PRESENTA 1 PROBLEMA, SE LE INDICA QUE SEAN RESUELTOS EN LENGUAJE "C++" CON LA INSTRUCCIÓN WHILE (CENTINELA) Y DEBE SEGUIR LA APLICACIÓN CORRECTA DE DICHA INSTRUCCIÓN

### **PROBLEMA**

SE NECESITA INGRESAR ALUMNO TRAS ALUMNO HASTA QUE SE RESPONDA "N" DE "NO" A LA PREGUNTA: ¿DESEA INGRESAR OTRO ALUMNO (S/N)?. POR CADA ALUMNO DEBE INGRESAR: NOMBRE, 5 CALIFICACIONES QUE SERA LA ZONA (ESTAN SOBRE 100) Y CALIFICACION DE LA EVALUACION (TAMBIEN ESTA SOBRE 100 PTS.) CALCULE EL PROMEDIO ASI: LA ZONA SERA EL 60% Y LA CALIFICACION DE LA EVALUACION SERA EL 40%. POR CADA PERSONA MUESTRE: NOMBRE, PROMEDIO, SI GANO O PERDIO, SU CLASIFICACION SEGÚN LA SIGUIENTE TABLA:

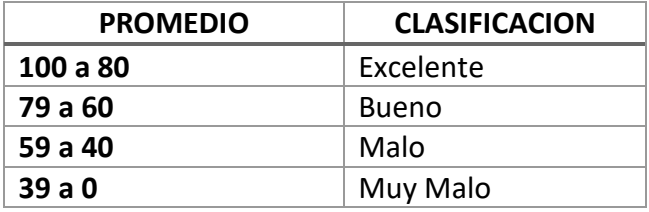

AL FINALIZAR EL CICLO INDIQUE:

- A) CUANTOS ALUMNOS SE TRABAJO
- B) CUANTOS ALUMNOS HAY EN CADA CLASIFICACION (EXCELENTE, BUENO, MALO Y MUY MALO)
- C) PROMEDIO DE LOS APROBADOS
- D) CANTIDAD DE REPROBADOS

# NOTA: CADA SOLUCION COLOCARLE UN COMENTARIO PARA IDENTIFICAR

# **FORMA DE ENTREGA DE LA TAREA 16**

- 1. ESCRIBA EL NOMBRE Y GRADO EN LA PARTE SUPERIOR, EN TODAS LAS HOJAS UTILIZADAS
- 2. ESCRIBIR CON LAPICERO AZUL O NEGRO, TODO EL TRABAJO EN EL CUADERNO DE LA CLASE
- 3. EL TRABAJO DEBE ESTAR FIRMADO POR LOS PAPAS
- 4. TOMARLE FOTOS A CADA SOLUCION Y PEGARLAS EN UN DOCUMENTO EN WORD, VERIFIQUE **QUE LAS FOTOS SEAN CLARAS**
- 5. ENVIAR UN SOLO TRABAJO POR LA PLATAFORMA CLASSROOM, DONDE CORRESPONDE.